## **Интерфейс АРМ кассира**

Интерфейс АРМ кассира представляет собой типичный интерфейс приложения Windows (рис.3.1):

| detroit his firmum directorationsment resma-<br>Twee 1 location 1 2 Kevin (Elvinor ), Rowringson 3 Norma Islan (2)<br><b>STATISTICS</b><br>I Sencopean S.R. expo   Fishini (Chen) Alexandr Senator   Fishini<br>B<br><b>E</b> Onyonpappa Basicipa<br>Represent for opening \$15.00 cold  Depose acces 100-\$400 07.95 p because to trial<br>U.S. Makin Hyunchists<br><b>BATS</b><br>release \$12 Newser \$15<br><b>Rogerous</b><br><b>Digital</b><br>Materials, determine<br><b>DOUGH DOWNER</b><br><b>EXTRAGANDAMENT</b><br><b>Difference</b><br><b>Road</b><br>diese.<br><b>Exites</b><br><b>The Miles</b><br>Classicked Incorporate - Tel:<br>To can the frequency<br>$\frac{1}{2}$<br>lectronical in<br><b>BOX 811 NOR</b><br>TextileTech<br><b>Scholars</b><br>$\sim$<br><b>Text Infants</b><br>lectronical -<br><b>BULLER LEW</b><br><b>SCAR</b><br>$\sim$<br>between and<br>B115 B15 1-5 12<br>Textures<br><b>SCALL</b><br>$\sim$<br><b>Schedule Adv</b><br>8115-870-1-2<br>Text in lab<br>SCALL 1<br>SCALL 1<br>$\sim$<br>Service and con-<br>8112-810-12-2<br>Text of side<br>$\sim$<br>SCALL<br>Service and con-<br>8112-815-1217<br>Text of talk<br>STARS<br>$\sim$<br>Station and con-<br><b>Television</b><br>8115-815-1701<br>$\sim$<br>STATE<br><b>STANDARD AND ART</b><br>817-85-127<br><b>TAX STAR</b><br>START<br>$\sim$<br><b>STARTED AT</b><br>817, 811, 1212<br><b>Painternal</b><br>$\sim$<br><b>START</b><br><b>Statement</b><br>第25条 超低 人之性<br><b>Painternal</b><br>$\sim$<br><b>START</b><br>第28 年度 12号<br><b>Farming</b><br>Donomarus<br><b>BOX BRIDE</b><br><b>STAR</b><br>$\sim$<br><b>Farmers</b><br>Donomarca<br>$\sim$<br><b>BOX 265, CEO</b><br>Teammen<br><b>START</b><br>Donomarca<br>$\sim$<br><b>BOX BILCLE</b><br>Fearers<br><b>System</b><br>business of<br>$\sim$<br><b>BOX 2011 L2 0</b><br>Teamont<br><b>Scratt</b><br><b>Investment</b><br>$\sim$<br><b>BOA 201-107</b><br>Teamon<br><b><i><u>System</u></i></b><br><b>Increase of the Content</b><br><b>BUN SEA 1440</b><br>$\sim$<br>Teamont<br><b>Screen</b><br><b>Increase of the Contract of the Con-</b><br><b>BUN SEA LAW</b><br><b>B</b> Course they buygener<br><b>Inchester</b><br>$\sim$<br><b>Instruments</b><br>Teamman<br>18.04206.0401<br><b>B</b> / Income times incompany-<br>$\sim$<br>Birth 2014 1-4-45<br>Technical<br><b>General</b><br>lectromagnesis -<br>$\cdots$<br><b>BOARD 14-8</b><br><b>B</b> Particular Most Economist<br>Testiminals<br><b>Includes</b><br>lastication of<br>To can do known<br>$\frac{1}{2}$<br><b>BUS RIL 144</b><br>Testivista<br><b>Schedule</b><br>best maintained in<br>$\frac{1}{2}$<br><b>BUS 85, 14 B</b><br>Testivista<br><b>SCAR</b><br>best managered in<br>$\sim$<br><b>Cornel May Eventure</b><br><b>HARM RE</b><br><b>Text Infants</b><br><b>SERVICE</b><br>best wines at<br><b>PLUA AR IL 1-8 W</b><br><b>Carried Man Experience</b><br>$\sim$<br><b>PAIN REALTAST</b><br><b>Distances</b><br>Achena<br><b>Scientistical</b><br><b>The Second</b><br>- Accepter<br>lessone lesso talent toni<br><b>Officers</b><br>territoria (reas<br><b>STERNTH</b> | <b>Constitution and Constitution and</b>             |  |                    |                         |  |  |  |
|----------------------------------------------------------------------------------------------------|------------------------------------------------------|--|--------------------|-------------------------|--|--|--|
|                                                                                                    |                                                      |  |                    |                         |  |  |  |
|                                                                                                    |                                                      |  |                    |                         |  |  |  |
|                                                                                                    |                                                      |  |                    |                         |  |  |  |
|                                                                                                    |                                                      |  |                    |                         |  |  |  |
|                                                                                                    |                                                      |  |                    |                         |  |  |  |
| AID GASTAGER<br>5 Parcel San Exploracy<br><b>E Now the Swings</b><br><b>B</b> Parries State Experience<br><b>B</b> Parties they Freedom:<br><b>B</b> NYON Has Francisco<br><b>E</b> result that franchise<br>I was no tuesto<br><b>B</b> resume that four and its<br><b>B</b> rimout than business<br><b>E</b> design than business<br><b>B</b> design the fourgetter<br>If these the burgers.<br><b>B</b> Organized Support<br><b>B</b> Organized Support<br><b>B</b> Organized Support<br><b>B</b> Course they buygenes<br>To have the freedom                                                                                                    |                                                      |  |                    |                         |  |  |  |
|                                                                                                    |                                                      |  |                    |                         |  |  |  |
|                                                                                                    |                                                      |  |                    |                         |  |  |  |
|                                                                                                    |                                                      |  |                    |                         |  |  |  |
|                                                                                                    |                                                      |  |                    |                         |  |  |  |
|                                                                                                    |                                                      |  |                    |                         |  |  |  |
|                                                                                                    |                                                      |  |                    |                         |  |  |  |
|                                                                                                    |                                                      |  |                    |                         |  |  |  |
|                                                                                                    |                                                      |  |                    |                         |  |  |  |
|                                                                                                    |                                                      |  |                    |                         |  |  |  |
|                                                                                                    |                                                      |  |                    |                         |  |  |  |
|                                                                                                    |                                                      |  |                    |                         |  |  |  |
|                                                                                                    |                                                      |  |                    |                         |  |  |  |
|                                                                                                    |                                                      |  |                    |                         |  |  |  |
|                                                                                                    |                                                      |  |                    |                         |  |  |  |
|                                                                                                    |                                                      |  |                    |                         |  |  |  |
|                                                                                                    |                                                      |  |                    |                         |  |  |  |
|                                                                                                    |                                                      |  |                    |                         |  |  |  |
|                                                                                                    |                                                      |  |                    |                         |  |  |  |
|                                                                                                    |                                                      |  |                    |                         |  |  |  |
|                                                                                                    |                                                      |  |                    |                         |  |  |  |
|                                                                                                    |                                                      |  |                    |                         |  |  |  |
|                                                                                                    |                                                      |  |                    |                         |  |  |  |
|                                                                                                    |                                                      |  |                    |                         |  |  |  |
|                                                                                                    |                                                      |  |                    |                         |  |  |  |
|                                                                                                    |                                                      |  |                    |                         |  |  |  |
|                                                                                                    |                                                      |  |                    |                         |  |  |  |
|                                                                                                    |                                                      |  |                    |                         |  |  |  |
|                                                                                                    |                                                      |  |                    |                         |  |  |  |
|                                                                                                    |                                                      |  |                    |                         |  |  |  |
|                                                                                                    |                                                      |  |                    |                         |  |  |  |
|                                                                                                    |                                                      |  |                    |                         |  |  |  |
|                                                                                                    |                                                      |  |                    |                         |  |  |  |
|                                                                                                    |                                                      |  |                    |                         |  |  |  |
|                                                                                                    |                                                      |  |                    |                         |  |  |  |
|                                                                                                    |                                                      |  |                    |                         |  |  |  |
|                                                                                                    |                                                      |  |                    |                         |  |  |  |
|                                                                                                    |                                                      |  |                    |                         |  |  |  |
|                                                                                                    | <b>B</b> All-Alexander, MD <b>May Theoreman Text</b> |  | Come is more \$15. | Technology Apparents 19 |  |  |  |

Рис.3.1. Рабочее место кассира

В верхней части окна находится основное меню программы (рис. 3.2):

Действия Вид Календарь Помощь

Рис.3.2. Основное меню

Если в продаже используется фискальный регистратор, основное меню содержит меню «Фискальный регистратор» (рис.3.3):

Действия Вид Календарь Фискальный регистратор Помощь

Рис.3.3. Меню «Фискальный регистратор» в основном меню

Ниже расположена панель быстрого доступа к основным режимам работы ПО (они так же доступны через меню «Действия»). Возле надписи «Режим:» находится выпадающий список, в котором выбирается режим работы АРМ кассира. На примере выбран режим «Пропуска», значит приложение работает в режиме создания и учета пропусков (рис.3.4).

Режим: **Ав Пропуска V** II Журнал **Веручка С. Журнал операций С. Кассовые смены** 

Рис.3.4. Панель быстрого доступа

Вкладка «Действия» частично дублирует панель (рис.3.5).

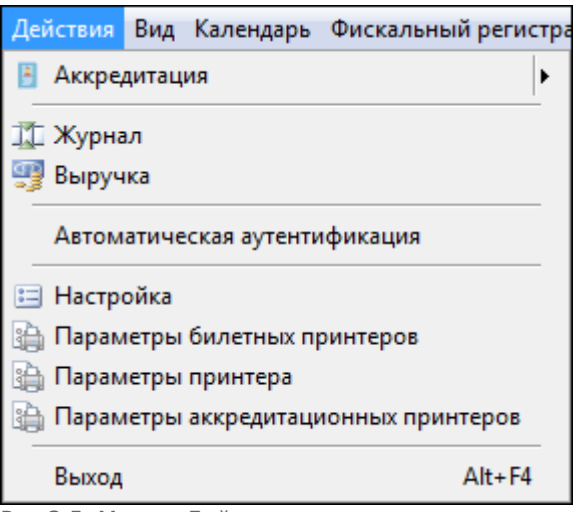

Рис.3.5. Меню «Действия»

В меню «Помощь» можно вызвать интерактивную справку, проверить наличие обновлений и посмотреть краткую информацию о программе (рис.3.6):

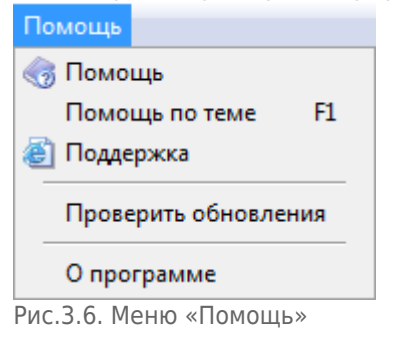

В нижней части окна находится строка состояния, содержащая название базы данных, имя оператора, сумму наличных в кассе, сумму последней продажи (рис.3.7):

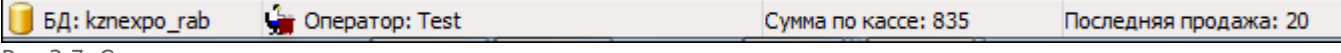

Рис.3.7. Строка состояния

From: <https://lenta-expo.infomatika.ru/> - **Лента-Экспо**

Permanent link: **[https://lenta-expo.infomatika.ru/akkred/k/interfeys\\_kassira](https://lenta-expo.infomatika.ru/akkred/k/interfeys_kassira)**

Last update: **08.05.2020 11:23**